#### ML 演習 第 4 回

おおいわ Apr 30, 2002

## 今回の内容

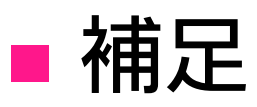

#### ■ Ocaml のモジュールシステム

- structure
- **signature**
- functor

#### ■ Ocaml コンパイラの利用

## 識別子について

■ 利用可能文字 ■ 先頭文字: A~Z, a~z, \_ ⑷文字扱い) ■ 2文字目以降: A~Z, a~z, 0~9, \_, '■ 先頭の文字の case で2つに区別 小文字: 変数, 型名, レコードの field 名 (ラベル, クラス名, クラスメソッド名) 大文字: Constructor 名, モジュール名 任意: モジュール型名

#### alias pattern

#### ■パターンマッチの結果に別名を与える

# match  $(1, (2, 3))$  with  $(x, (y, z \text{ as } a))$  -> a -: int  $*$  int =  $(2, 3)$ 

■ 結合が弱いので注意。必要なら ( ) を。 (上の例では y, (z as a) ではなく (y, z) as a と結合している)

# 大規模プログラミングと モジュール

■ 大規模プログラミングに必要な機能

■名前の衝突の回避

- 適切な「名前空間」の分離
- 仕様と実装の切り分けの明確化
	- 細かい実装の変更から利用者を守る
	- 仕様を変えない範囲で実装の変更を自由にする

## Ocaml の モジュールシステム ■ structure : 名前空間を提供 ■ プログラムをモジュールとして分離

■ signature : interface 仕様を定義

■ プログラムの実装の隠蔽

■ functor : structure に対する「関数」

共通の構造をもった structure の生成

## structure (1)

■変数や型などの定義の集合 ■ 例: MultiSet (lecture4-1.ml) ■ 内部の変数には . 表記でアクセス # MultiSet.empty;; - : 'a MultiSet.set = MultiSet.Leaf

# let a = MultiSet.add MultiSet.empty 5;;

val a : int MultiSet.set = MultiSet.Node (5, MultiSet.Leaf, MultiSet.Leaf)

- # MultiSet.member a 5;;
- : bool = true

## structure (2)

#### ■ open: structure を「開く」

- structure 内の定義を . 無しでアクセス
	- # open MultiSet;;
	- $#$  add empty  $5;$ ;
	- : int MultiSet.set = MultiSet.Node

(5, MultiSet.Leaf, MultiSet.Leaf)

- $#$  member (add empty 5) 10;
- : bool = false

#### signature

■ structure に対する「型」 公開する/隠蔽する変数や型の指定 例: MULTISET: 重複集合の抽象化 ■ type 'a set は存在だけが示されている ■ remove\_top は定義にない

## signature の適用 (1)

#### ■ signature を structure に適用 # module AbstractMultiSet = (MultiSet : MULTISET);; module AbstractMultiSet : MULTISET# let  $a =$  AbstractMultiSet.empty;; val a : 'a AbstractMultiSet.set = <abstr># let  $b =$  AbstractMultiSet.add b 5;; val b : int AbstractMultiSet.set  $=$   $<$ abstr $>$ 抽象データ型の内容は隠蔽される

## signature の適用 (2)

# open AbstractMultiSet;;

- # let a = add (add empty 5) 10;;
- val a : int AbstractMultiSet  $=$   $\langle$  abstr $\rangle$
- # AbstractMultiSet.remove top;;
- Unbound value AbstractMultiSet.remove top;;
- # MultiSet.remove top <u>a</u>;;
- This expression has type int AbstractMultiSet.set but it is used with type 'a MultiSet.set

#### functor の定義

■ structure から structure への「関数」 ■ 例: lecture4-2.ml **Signature ORDERED\_TYPE** ■一般の全順序・等値関係つきの型 ■functor MultiSet2 ■ ORDERED\_TYPE を持つ structure に対する 集合の定義

## functor と signature

■ functor に対する signature の定義 ■ SETFUNCTOR: MultiSet2 に対する functor signature

- elem の型は concrete (Elt.t)
- t の型は abstract
- AbstractSet2: SETFUNCTOR で制限した functor MultiSet2

# functor と signature (2)

# module AbstractStringSet <sup>=</sup>

AbstractSet2(OrderedString);;

module AbstractStringSet : sig ... end

# let sa = AbstractStringSet.add AbstractStringSet.empty "OCaml";;

val sa : AbstractStringSet.t = <abstr>

- # AbstractStringSet.member sa "ocaml";;
- : bool = false

# functor と signature (3)

# module NCStringSet = AbstractSet2(NCString);; module NCStringSet : sig ... end

- # let sa = NCStringSet.add NCStringSet.empty "OCaml";;
- val sa : NCStringSet.t = <abstr>
- # NCStringSet.member sa "ocaml";;
- : bool = true
- # AbstractStringSet.add sa "ocaml";;

This expression has type NCStringSet.t  $=$ AbstractSet2(NCString.t) but is here used with type AbstractStringSet.t = AbstractSet2(OrderedString.t)

# Ocaml のコンパイラ (1)

#### ■ モジュール単位の分割コンパイルを サポート

■ Unix の実行形式ファイルを作成

**■ 複数の backend** 

■ ocamlc: バイトコードコンパイラ

■ バイトコードインタプリタ (ocamlrun) を実行に使用

■ocamlopt: ネイティブコードコンパイラ

■ SPARC や x86 などの実マシンコードを直接生成

# Ocaml のコンパイラ (2)

#### 拡張子一覧

- ソースファイル
	- .ml → module の実装 (structure)
	- .mli → module のインタフェース (signature)
- オブジェクトファイル
	- .cmo <sup>→</sup> 実装のバイトコード
	- .cmi <sup>→</sup> インタフェース定義のバイトコード
	- .cmx <sup>→</sup> 実装のネイティブコード

# 分割コンパイル (1)

.ml と .mli

#### 実装とインタフェースをそれぞれ記述

■ module SomeThing : sig [someThing.mli の内容] end = struct [someThing.ml の内容] end に相当 (モジュール名の先頭を小文字化) .mli をコンパイル <sup>→</sup> .cmi を生成

■ .ml をコンパイル → .cmi が無ければ 制約無しで生成、あれば型チェック

# 分割コンパイル (2)

例

mySet.mli, mySet.ml

■ module MySet の定義

■ uniq.ml

■ メインプログラムのモジュール

# 分割コンパイル (3)

#### 実行例 (1)

#### ■ この部分は1回自分でやってみること

% ocamlc -c mySet.mli

% ocamlc -c mySet.ml

% ocamlc -c uniq.ml

 $\%$  ls -F  $*$  cm $*$ 

mySet.cmi mySet.cmo uniq.cmi uniq.cmo

% ocamlc -o myuniq <u>mySet.cmo uniq.cmo</u>

% ls -F myuniq

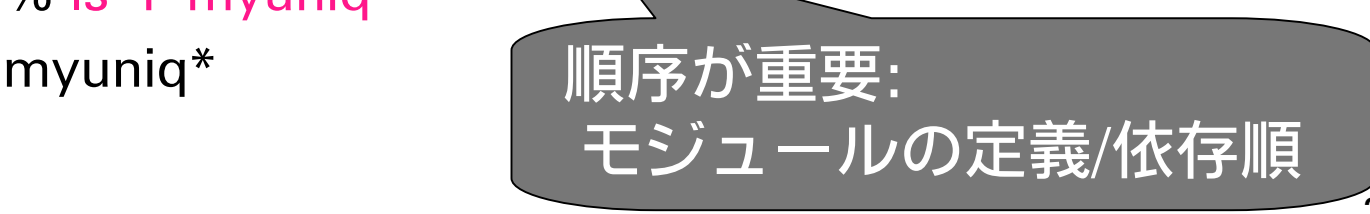

# 分割コンパイル (4)

#### ■ 実行例 (1)

% ./myuniq OCaml Standard ML $C++$ **OCaml**  $^{\prime}$  $1 C++$ 2 OCaml 1 Standard ML

 $\frac{0}{0}$ 

# 分割コンパイル (5)

#### ■ .cmo ファイルのインタプリタでの利用

# #load "mySet.cmo ";;

# MySet.empty;;

-: 'a MySet.set = <abstr>

# MySet.remove top;;

Unbound value MySet.remove\_top

# #open MySet;;

- # empty;;
- -: 'a MySet.set = <abstr>

#### 課題1

#### ■ リストなどの別のデータ構造を使って signature MULTISET に対する別の実装 を与えよ。

■ structure の書き方の練習。そんなに難し くはないと思います。

#### 課題2

■lecture4-ex2 は簡単なパスワード付き 銀行口座の例であるが、fst a1 や BankAccountImpl.accounts などで、 秘密の情報である暗証や口座一覧が 操作可能である。そこで、この module に適用する signature を作り、これら の情報を隠蔽せよ。 signature の練習。割と簡単。

## 課題3 (optional)

#### ■ ORDERED\_TYPE で表現される型の key と、任意の型の値についての連想配列 を作り出す functor を作れ。

■ functor の練習。前2問よりは難しいか?

## 課題3 (例1)

# module NCStringAssociation = Association(NCString);; module NCStringAssociation : sig type  $key = NCString.t$ and 'a  $t = 'a$  Association(NCString).t val empty : 'a t val add : 'a t -> key -> 'a -> 'a t val remove : 'a t -> key -> 'a t val get : 'a t -> key -> 'a exception Not\_Found end

## 課題3 (例2)

# open NCStringAssociation;; # let sa = add empty "C" "/\* \*/";; val sa : string NCStringAssociation.t =  $\langle$ abstr $\rangle$ # let sa = add sa "OCaml" " $(**)$ ";; val sa : string NCStringAssociation.t  $=$  <abstr> # let sa = add sa "Perl" "#";; val sa : string NCStringAssociation.t  $=$  <abstr> # get sa "ocam $"$ ;;

$$
- : string = ''(* *)''
$$

### 提出方法

#### ■ 〆切: 2002年5月14日 火曜日 13:00 ■提出先: ml-report@yl.is.s.u-tokyo.ac.jp ■ 題名: "Report 4 xxxxx" (学生証番号)